14.

**الباب الثالث مناهج البحث** 

**أ. نوع البحث ومدخله** 

هذا البحث يعين البحث اإلرتباط. يف هذا البحث الذي استخدام الإرتباط، وجمع البيانات يتم يهد<mark>ف العث</mark>ور على غياب العلاقات أو تأثير مع اي مد تحدث <mark>العلاقات</mark> او تأثير في المتغير أو اكثر<mark>. ي</mark>مكن رؤية مستوى الإرتباط بين المتغيرات إذا كان <mark>هناك علاق</mark>ة بين المتغيرات. ا

المدخل في هذا ا<mark>لبحث يع</mark>ني باستخدام مدخل الكمّيّ<br>-(Kuantitatif)، يبدأ من جمع ال<mark>بيانات</mark> حتّى تحليل البيانات <mark>باستخدا</mark>م الأرقام.' وتصميم التجريبة دراسة شبه جتريبية )*Design Experimental-Pre* )بشكل 3 التصميم جتريبة ضربة واحدة )*Study Case Shoot One*). عملية البحث بالمدخل الكمّيّ *(Kuantitatif) إس*تنتاجيّ. الباحثة تستخدم النظريات<br>ّ لجواب المشكلة ثمّ حصلت على صياغة الفرضية التي تم إختبارها عن طريق الجمع البيانات من الميدان.<mark>' والبحث الكمّيّ عادة</mark> ما تكون تحليلا للبيانات يتم مجعها شكل اإلحصائية )*Statistik*).

<sup>1</sup> Sukardi*, Metodologi Penelitian Pendidikan* (Jakarta: PT Bumi Aksara, 2004),166.

<sup>2</sup>Suharsimi Arikunto, *Prosedur Penelitian: Suatu Pendekatan Praktik* (Jakarta: PT Rineka Cipta, 2006), 12.

<sup>3</sup> Sugiyono, *Metode Penelitian Pendidikan (Pendekatan kuantitatif, Kualitatif, dan R&D)*, (Bandung: Alfabeta, 2014), 110.

<sup>4</sup>Sugiyono*, Metode Penelitian Pendidikan* (Bandung: Alfabeta, 2010),

**ب. موقع البحث**  مت إجراء هذا البحث يف املدرسة املتوسطة اإلسالمية احلكومية الثانية بقدس اليت تقع يف احلي ميجوبو قدس.

**ج. جمتمع البحث وعينته**

**.1 جمتمع البحث )** *Populasi* **)**

ال<mark>جتمع هو</mark> مجال التعميم في شكل أشيا<mark>ء أ</mark>و مواضيع لها عدد وخصائص <mark>مع</mark>ينة التي تحدد<mark>ها الباح</mark>ثة للدراسة ثم تؤخذ نتائج منها.<sub>ْ</sub> إذان اجملتمع هو مجيع أفراد البحث )*Penelitian Subjek*). يف هذا البحث الذي <mark>كأفراد</mark> البحث هو <mark>جميع الفص</mark>ل السابع في المدرسة المتوسطة اإلسالمية احلكومية الثانية بقدس.

**.2 عينة البحث )***Sampel* **)**

عينة البحث هو أشياء أو مواضيع الذي جزء من اجملتمع البحث لها خصائص مناسب بالمجتمع البحث. وينبغي أن تكون العينة المأخوذة من السكان تمثيلي<mark>ة تماما. تستخدم تقنيات أخ</mark>ذ العينة في هذا البحث يعين ابستخدام تقنية اخذ العينات اهلادفة ) *Sampling Purposive* ). هو تقنية لتحديد عينة مع اعتبارات معينة.› اخذ العينة في هذا البحث هو

<sup>5</sup> Sugiyono, *Statistika Untuk Penelitian* (Bandung: Alfabeta, 2019), 61. <sup>6</sup>Sugiyono, *Metode Penelitian Pendidikan* (Bandung: Alfabeta, 2010), 118. <sup>7</sup> Sugiyono, *Statistika Untuk Penelitian* (Bandung: Alfabeta, 2019), 67.

## **REPOSITORI IAIN KUDUS**

60.

61.

على اإلحالة نصيحة او املشورة املعلم املواد اللغة العربية، وهي أخذت عينة من الفصل السابع ألف )أ( مبجموع اإلمجايل 30 الطالب.

**د. متغري البحث** 

املتغري هو خصائص كائن أو فرد سيتم فحصه أبعراض خمتلف يف كل كائن. متغري البحث يكوانن، فهما: )*Independent Variable (X)*( املستقل املتغري .1 املتغري املستقل هو املتغري الذي يؤثر أو ان يكون سبب 8 التغيري ظهور املتغري التابع. يف هذا البحث املتغري املستقل هو الوسائل التعليمية على أساس األلعاب الرتبو ية ووردوال .)*Wordwall*( )*Dependent Variable (Y)*( التابع املتغري .2 9 املتغري التابع هو املتغري يتأثر نتيجة من املتغري املستقل. يف هذا البحث ميول تعلم اللغة العربية لطالب اي يكون املتغري التابعه. **صورة 3.1 شكل املتغري x Y**

<sup>8</sup>Sugiyono, *Metode Penelitian Pendidikan* (Bandung: Alfabeta, 2010), <sup>9</sup>Sugiyono, *Metode Penelitian Pendidikan* (Bandung: Alfabeta, 2010),

 $\tau \tau$ 

**ه. طريقة مجع البياانت** هذا البحث استخدامه تقنية غري إختبار يف مجع البياانت. اما طريقة مجع البياانت يف هذا البحث كما يلي:

.1 **طريقة اإلستبيان )***Kuesinoer***)**

اإلستبيان هو تقنية مجع البياانت إبعطاء عدد من األسئلة أو البيانات المكتوبة إلى المجيبين <mark>للإجابة</mark> عليها وفقا للحقائق التي حدثت. شكل الإس<mark>تبيان في</mark> هذا البحث مستخدم بالإستبيان مغلقة، وقد تم تزويد كلّ سؤال باختبا<mark>ر الإجابات</mark> والمجيبين إلا الى الإجابة وفقا للخيارات القائمة. امّا ش<mark>كل الإجا</mark>بات من سؤال باستخدام مقياس ليكرت )*Likert*).

مقياس ليكرت )*Likert* )هو مقياس الذي مت تطويره ليكرت حيتوي على أربعة أسئلة أو أكثر جمتمعة لتشكيل درجة تشري إىل مسات فردية مثل المعرفة والمواقف والسلوك. `` امّا معيار التقويم من مقياس ليكرت كما يلي:''

أ) الجواب <mark>موافق جدا</mark> أخذ التقويم عل<mark>ي د</mark>رجة أربعة (٤) لبيان واثق و التقومي على درجة واحدة )1( لبيان سالب.

<sup>10</sup> Muhajirin dan Maya Panorama, *Pendekatan Praktis: Metode Penelitian Kualitatif dan Kuantitatif* (Yogyakarta: Idea Press, 2017), 238. <sup>11</sup> Sugiyono, *Metode Penelitian Pendidikan Pendekatan Kuantitatif , Kualitatif dan R&D* (Bandung: Alfabeta, 2015), 134.

- ب) الجواب موافق أخذ على درجة ثالثة (٣) لبيان واثق و على درجة ثانية (٢) لبيان سالب.
- ج) الجواب غير موافق أخذ على درجة ثانية (٢) لبيان واثق و على درجة ثالثة (٣) لبيان سالب.
- د) للجواب غير موافق جدا أخذ على درجة واحدة (١) لبيان واثق و على درجة أربعة <mark>(٤) لبيا</mark>ن سالب.

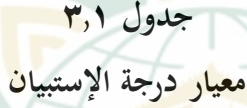

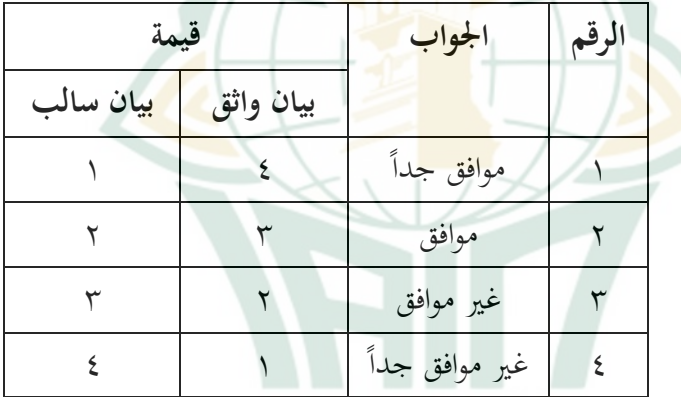

**.2 طريقة التوثيق )***Dokumentasi* **)**

طريقة التوثيق هو تقنية لجمع البيانات عن البحث من خلال إجراء التحقيقات المتعلقة بمصادر مختلفة أو مراجع أخرى.'' الباحثة تستخدمه لأهداف حصول على البيانات التي يمكن استخدامها كدعم

<sup>12</sup> Suharsimi Arikunto, *Prosedur Penelitian: Suatu Pendekatan Praktik* (Jakarta: PT Rineka Cipta, 2006), 238.

ة واملدرسة ومرافق البنية التحتية ّ يف البحث، مثل هوي والبياانت حال ّس. الطالب واملدر

**و. طريقة حتليل األدوات** 

**.1 إختبار الصدق )***validitas Uji***)**

إختبار الصدق يستخدم لقياس ما إذا كان إستبيان صحيح أم ال. إذا كان السؤال يف اإلستبيان ميكن أن تكشف عن حمتو ايت ليتم ميكن رؤية فعالية األداة من قيمة <sup>13</sup> قياسها، يعترب اإلستبيان صحيح. معامل اإلرتباط بني إصابة الصنف وإصابة النقاط )مستوى داللة ٪5( ّ وإصابة مل إرتباط الداللة مقرر ال صحيح. تفعل الباحثة ابستخدام .*IBM SPSS 26* مبساعدة الصدق إختبار( *Person Product Moment*( إختبار الصدق ميكن من خالل مقارنة اإلرتباط عدد r( rhitung )مع جدوال r( rtabe<sup>l</sup> )واتباع املعاير التالية: rtabel)، أ( إذا كان اإلرتباط عدد r( rhitung < )جدوال r( البياانت مل صحيحا. ب( إذا كان اإلرتباط عدد r( rhitung > )جدوال r( rtabel )، البياانت صحيحا.

<sup>13</sup> Masrukhin, *Statistik Deskriptif dan Inferensial (Aplikasi Program SPSS dan Excel)* (Kudus: Media Ilmu, 2014), 139.

**.2 إختبار الثبات )***Reliabilitas Uji* )

إختبار الثبات هو إختبار يستخدمه لقياس اإلستبيان الذي مؤشرات المتغيرات. إذا كان إجابات عن شخص على البيانات متسقة أو مستقرة مبرور الوقت، اإلستبيان موثوقا به.

إلختبار الثبات، تفعل الباحثة ابستخدام )*Alpha s'Cronbach* ) إختبار إحصائية مبساعدة *26 SPSS IBM*. إذا كان درجة ) *s'Cronbach Alpha* > )0،60 فاإلستبيان موثوقة. واملرادف إذا كان ) s'Cronbach من الدرجة الذي حصوله، <sup>14</sup> Alpha< )0.60 فاإلستبيان غري موثوقة. ثمّ يجب مقارنة بقيمة T<sub>tabel</sub> <mark>بدرجة (</mark>∝) =0٪ إذا عدد r (r<sub>hitung</sub>) > ج<mark>دوال r (r<sub>tabel</sub>) فمادّة التي إختبار موثوقة.</mark>

**ز. طريقة حتليل البياانت**

تقنية تحليل البيانات في هذا البحث الكمّي هو نشاط بعد البيانات من المجيبين أو مصادر البيانات الذي تم جمعه. إستخراج البيانات تبويب البيانات وعرض البيانا<mark>ت وتحليل البيانات و</mark>اختبار فرضيات البحث خطوات تتخذ في تحليل البيانات.

**.1 إحصائية الوصفي )***Deksriptif Statistik* **)**

إحصائية الوصفي أهداف لتحويل جمموعات البياانت خام إىل معلومات الفهم يف شكل معلومات إجيازا. إحصائية الوصفي يستخدم

<sup>14</sup> Masrukhin, *Statistik Deskriptif dan Inferensial (Aplikasi Program SPSS dan Excel)* (Kudus: Media Ilmu, 2014), 139

حلصول على نظرة عامة على خصائص انتشار القيمة لكل متغري متت دراسته حبساب قيمة مستوى واملتوسطة والوضع واملتغري واإلحنراف المعياري وقيمة الأقلّ وقيمة القصوي والنطاق باستخدام IBM SPSS 26 مث تقريبه يف توزيع الرتدد والنسبة املئوية. **.2 إختبار إفرتاض الكالسيكي** *(Klasik Asumsi Uji(* **أ( إختبار سوي البياانت )***Normalitas Uji***)** يستخدم إختبار سوي لقيا<mark>س هل</mark> البيانات المجموعة ه<mark>ي البيانات بالتوزيع السوي أم لا. يستخدم إختبار السوي</mark> يف هذا البحث ابختبار *Smirnov-Kolmogrov Sample One* <mark>بم</mark>ساعدة <mark>IBM SP</mark>SS 26 بمستوى أهمّية ٠،٥<mark>٠. م</mark>ن خلال اتخاذ قرار عن إختبار سوي ابستخدام املبادئ التوجيهية التالية: إذا كان قيمة أمهية *(sig (*أو إحتمال > 0،05 فبياانت التوزيعي غري سوي. إذا كان قيمة أمهية *(sig (*أو إحتمال < 0،05 فبيانات التوزيعي سوي. ١٠ **ب( إختبار مستقيم البياانت )***linearitas Uji***)** يستخدم إختبار مستقيم البياانت ليعرف حال عن بيانات التوزيع هل بيانات مستقيم أم لا<sup>7</sup> '. ليعرف مستقيم

<sup>15</sup> Nia Sari & Ratna Wardani, *Pengolahan dan Analisis Data Statistika dengan SPSS* (Yogyakarta: Deepublish Grup, 2012), 53, [https://books.google.co.id/books?id=Dgc3DWAAQBAJ&lpg=PR1&dq=Peng](https://books.google.co.id/books?id=Dgc3DWAAQBAJ&lpg=PR1&dq=Pengolahan-dan-Analisis) [olahan-dan-Analisis.](https://books.google.co.id/books?id=Dgc3DWAAQBAJ&lpg=PR1&dq=Pengolahan-dan-Analisis)

<sup>16</sup> Nizamuddin, *Penelitian Berbasis Tesis dan Skripsi Disertai Aplikasi dan Pendekatan Analisis Jalur* (Panca Terra Firma, 2020), 202, [https://books.google.co.id?id=1D7zDwAAQBAJ&lp=PR3&dq=Penelitian](https://books.google.co.id/?id=1D7zDwAAQBAJ&lp=PR3&dq=Penelitian)

من البياانت يف إحنذار املستقيم البسيط فيحتاج من إختبار املستقيم البياانت. يستخدم يف هذا البحث مبساعدة *IBM 26 SPSS* مبستوى أمهية ٪95 ) ∝=٪0،05(. من خالل إتخاذ قرار في إختبار المستقيم البيانات باستخدام المبادئ التوجيهية التالية: إذا كان قيمة أمهية *(sig* < *(*0،05 فمتغري ميلك العالقة غري مستقيم. إذا كان قيمة أمهية *(sig* > *(*0،05 فم<mark>تغير يملك</mark> العلاقة مستقيم.

**ج( إختبار التغاير البياانت** )*Heteroskedastisitas Uji* )

إختبار ا<mark>لتغاير البي</mark>انات يعني واحد من شروط إفتراض الكلاسيكي في <mark>تحليل الإنح</mark>دار مستقيم البس<mark>يط،</mark> يستخدم هذا الإختبار لإختب<mark>ار هل</mark> في إنحدار المستقيم البسيط كان غير مطابق بني املتغريات املتبقي )*Residual* )يف مالحظة إىل أخرى. إختبار التغاير البيانات يعرض إنتشار المتغيرات الحرة. يشري إنتشار نقطة العشوائية إىل إحندار جيد، وبعبارة أخرى ال حيدث اي تغاير. إلختبار التغاير. ميكن إلختبار التغاير خبالل 17 النظر خمطط التشتيت )*Scatterplot* )يف منهج *26 SPSS IBM*.

Berbasis Tesis dan Skripsi Disertai Aplikasi dan Pendekatan Analisis Jalur&hl=id&pg=PR3#v=onepage&q=Penelitian Berbasis Tesis dan Skripsi Disertai Aplikasi dan Pendekatan Analisis Jalur&=false.

<sup>17</sup> Dyah Nirmala Arum Janie, *Statistik Deskriptif & Regresi Linier Berganda dengan SPSS*, (Semarang: Semarang University Pers, 2012), 24.

**.3 إختبار الفرضية أ( حتليل اإلن دار املستقيم البسيط )** *Linier Regresi Analisis* **)***Sederhana* يستخدم حتليل اإلحندار املستقيم البسيط لتقدير حجم المتغير Y إستنادا إلى المتغير X ويظهر العلاقة بين المتغير <sup>Y</sup> مع املتغري X.يستند إحندار املستقيم البسيط يف العالقة من املتغري املستقل )*Independen Variabel*)بني املتغري التابع )*Dependen Variabel*). املعادلة العامة إلحندار املستقيم البسيط كما يلي:  $Y = a + bX$ املعلومات: **<sup>Y</sup>**= ميول تعلم الطالب اللغة العربية **a**= الثوابت )درجة إذا كان درجة =0( **b**= معامل اإلحنذار **X**=أتثري استخدام الوسائل التعليمية على أساس ألعاب التربوية <mark>ووردوال.</mark> الفرضيات: كان تأثير من استخدام الوسائل التعليمية على أساس $\rm H_a$ ألعاب الرتبوية ووردوال على ميول تعلم اللغة العربية لطالب. خير تأثير من استخدام الوسائل التعليمية على أساس  ${\rm H}_{\rm o}$ ألعاب الرتبوية ووردوال على ميول تعلم اللغة العربية لطالب.

**ب( إختبار t** تستخدم الباحثة يف هذا البحث ابختبار ليعرف هل أتثري من استخدام الوسائل التعليمية على أساس أ لعاب الرتبوية ووردوال على ميول تعلم اللغة العربية لطالب. من خالل اختاذ قرار عن إختبار t كما يلي: 1(. إذا كان عدد t( thitung < )جدو ل t( ttabel )، Ho غري قبول و Ha قبول. يعين كان أتثري من استخدام الوسائل التعليمية على أساس ألعاب الرتبوية ووردوال على ميول تعلم اللغة العربية لطالب. 2(. إذا كان عدد t( thitung > )جدو ل t( ttabel )، Ho قبول وHa غري قبول. يعين غري أتثري من استخدام الوسائل التعليمية على أساس ألعاب الرتبوية ووردوال )*Wordwall* )على ميول تعلم اللغة العربية لطالب. **ج( إختبار امهية )إختبار F)** إختبار )**F** )يتم إجراء هبدف فحص أتثريه على متغري التابع. إختبار)**F** )يف هذا البحث ابستخدام مساعدة *IBM 26 SPSS*.. ا معيار يف هذا اإلختبار ّ 18 ام )**F**)كما يلى: 1(. Ho قبول إذا كان عدد<sup>F</sup> <sup>&</sup>lt; جدو ل <sup>F</sup> يعىن متغري )X )غري أتثري امهية على متغري )Y)

<sup>18</sup>Ridwan, *Belajar Mudah Penelitian untuk Guru-Karyawan dan Peneliti Pemula* (Bandung: Alfabeta, 2012), 149.

2(. Ho غري قبول إذا كان عددF<sup>&</sup>gt; جدو ل <sup>F</sup> يعىن متغري )X) أتثري على متغري )Y )

د( **معامل التحديد )***Determinasi Koefisien***)**

معامل التحديد  $(R^2)$  هو معامل الذي يشير إلى مقدار نسبة مئوية المتغيرات المستقل أن تقسر المتغيرات التابع، والباقي الذي لم تف<mark>سيره هو</mark> جزء من إختلاف المتغير آخر غير <mark>نموذج عن</mark> البحث. في هذا البحث، <mark>ال</mark>باحثة معامل كبيرة لتحديد ابستخدام *26 SPSS IBM*.